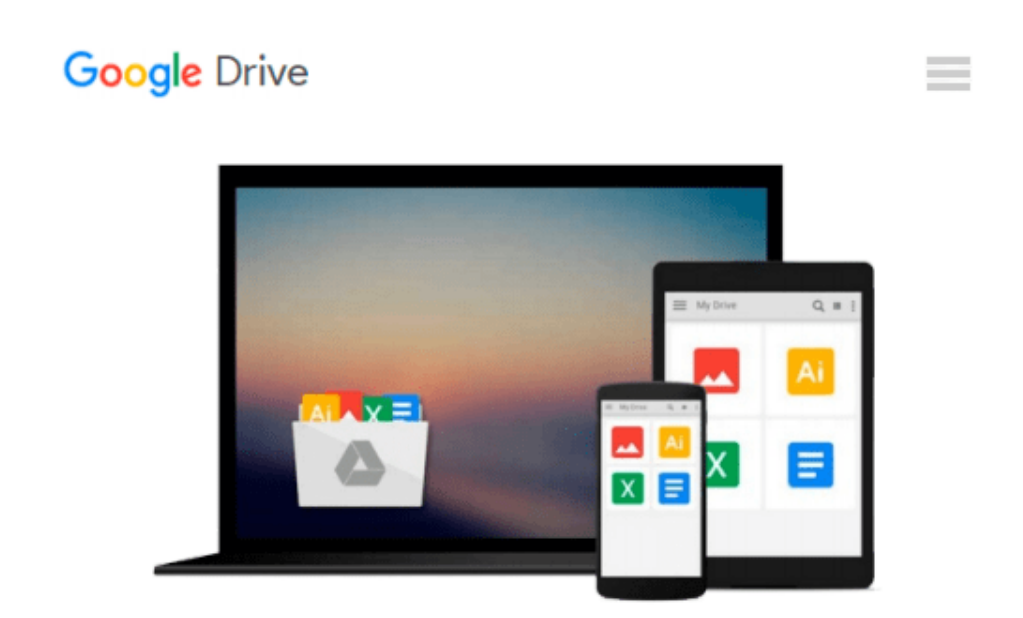

# **Beginning Google Maps API 3 (Expert's Voice in Web Development) by Gabriel Svennerberg (2011) Paperback**

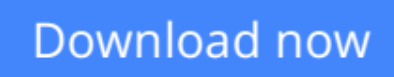

[Click here](http://toolbook.site/go/read.php?id=B00OX8AETW) if your download doesn"t start automatically

### **Beginning Google Maps API 3 (Expert's Voice in Web Development) by Gabriel Svennerberg (2011) Paperback**

**Beginning Google Maps API 3 (Expert's Voice in Web Development) by Gabriel Svennerberg (2011) Paperback**

**L** [Download](http://toolbook.site/go/read.php?id=B00OX8AETW) [Beginning Google Maps API 3 \(Expert's Voice in Web ...pdf](http://toolbook.site/go/read.php?id=B00OX8AETW))

**[Read Online](http://toolbook.site/go/read.php?id=B00OX8AETW)** [Beginning Google Maps API 3 \(Expert's Voice in W ...pdf](http://toolbook.site/go/read.php?id=B00OX8AETW)

#### **Download and Read Free Online Beginning Google Maps API 3 (Expert's Voice in Web Development) by Gabriel Svennerberg (2011) Paperback**

#### **From reader reviews:**

#### **Connie King:**

Do you have favorite book? In case you have, what is your favorite's book? Publication is very important thing for us to find out everything in the world. Each reserve has different aim or even goal; it means that ebook has different type. Some people feel enjoy to spend their time to read a book. They may be reading whatever they take because their hobby will be reading a book. What about the person who don't like reading a book? Sometime, man or woman feel need book whenever they found difficult problem as well as exercise. Well, probably you will need this Beginning Google Maps API 3 (Expert's Voice in Web Development) by Gabriel Svennerberg (2011) Paperback.

#### **Kenneth Vargas:**

Here thing why this particular Beginning Google Maps API 3 (Expert's Voice in Web Development) by Gabriel Svennerberg (2011) Paperback are different and reliable to be yours. First of all studying a book is good however it depends in the content of it which is the content is as delightful as food or not. Beginning Google Maps API 3 (Expert's Voice in Web Development) by Gabriel Svennerberg (2011) Paperback giving you information deeper and different ways, you can find any book out there but there is no e-book that similar with Beginning Google Maps API 3 (Expert's Voice in Web Development) by Gabriel Svennerberg (2011) Paperback. It gives you thrill studying journey, its open up your current eyes about the thing that happened in the world which is maybe can be happened around you. It is possible to bring everywhere like in park, café, or even in your way home by train. When you are having difficulties in bringing the paper book maybe the form of Beginning Google Maps API 3 (Expert's Voice in Web Development) by Gabriel Svennerberg (2011) Paperback in e-book can be your option.

#### **Adelina Thompson:**

In this age globalization it is important to someone to find information. The information will make anyone to understand the condition of the world. The fitness of the world makes the information much easier to share. You can find a lot of recommendations to get information example: internet, classifieds, book, and soon. You can view that now, a lot of publisher that will print many kinds of book. The particular book that recommended to you personally is Beginning Google Maps API 3 (Expert's Voice in Web Development) by Gabriel Svennerberg (2011) Paperback this publication consist a lot of the information from the condition of this world now. This particular book was represented just how can the world has grown up. The language styles that writer use for explain it is easy to understand. The particular writer made some study when he makes this book. Honestly, that is why this book suitable all of you.

#### **Henry Taylor:**

That publication can make you to feel relax. This kind of book Beginning Google Maps API 3 (Expert's Voice in Web Development) by Gabriel Svennerberg (2011) Paperback was bright colored and of course has pictures on the website. As we know that book Beginning Google Maps API 3 (Expert's Voice in Web Development) by Gabriel Svennerberg (2011) Paperback has many kinds or type. Start from kids until teens. For example Naruto or Investigation company Conan you can read and feel that you are the character on there. Therefore not at all of book are make you bored, any it offers up you feel happy, fun and loosen up. Try to choose the best book for you and try to like reading that.

## **Download and Read Online Beginning Google Maps API 3 (Expert's Voice in Web Development) by Gabriel Svennerberg (2011) Paperback #CNP0IJ5L3MG**

## **Read Beginning Google Maps API 3 (Expert's Voice in Web Development) by Gabriel Svennerberg (2011) Paperback for online ebook**

Beginning Google Maps API 3 (Expert's Voice in Web Development) by Gabriel Svennerberg (2011) Paperback Free PDF d0wnl0ad, audio books, books to read, good books to read, cheap books, good books, online books, books online, book reviews epub, read books online, books to read online, online library, greatbooks to read, PDF best books to read, top books to read Beginning Google Maps API 3 (Expert's Voice in Web Development) by Gabriel Svennerberg (2011) Paperback books to read online.

### **Online Beginning Google Maps API 3 (Expert's Voice in Web Development) by Gabriel Svennerberg (2011) Paperback ebook PDF download**

**Beginning Google Maps API 3 (Expert's Voice in Web Development) by Gabriel Svennerberg (2011) Paperback Doc**

**Beginning Google Maps API 3 (Expert's Voice in Web Development) by Gabriel Svennerberg (2011) Paperback Mobipocket**

**Beginning Google Maps API 3 (Expert's Voice in Web Development) by Gabriel Svennerberg (2011) Paperback EPub**